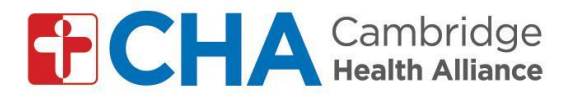

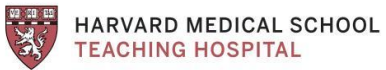

## **Instructions for joining group video visits by computer***:* For GMAIL accounts

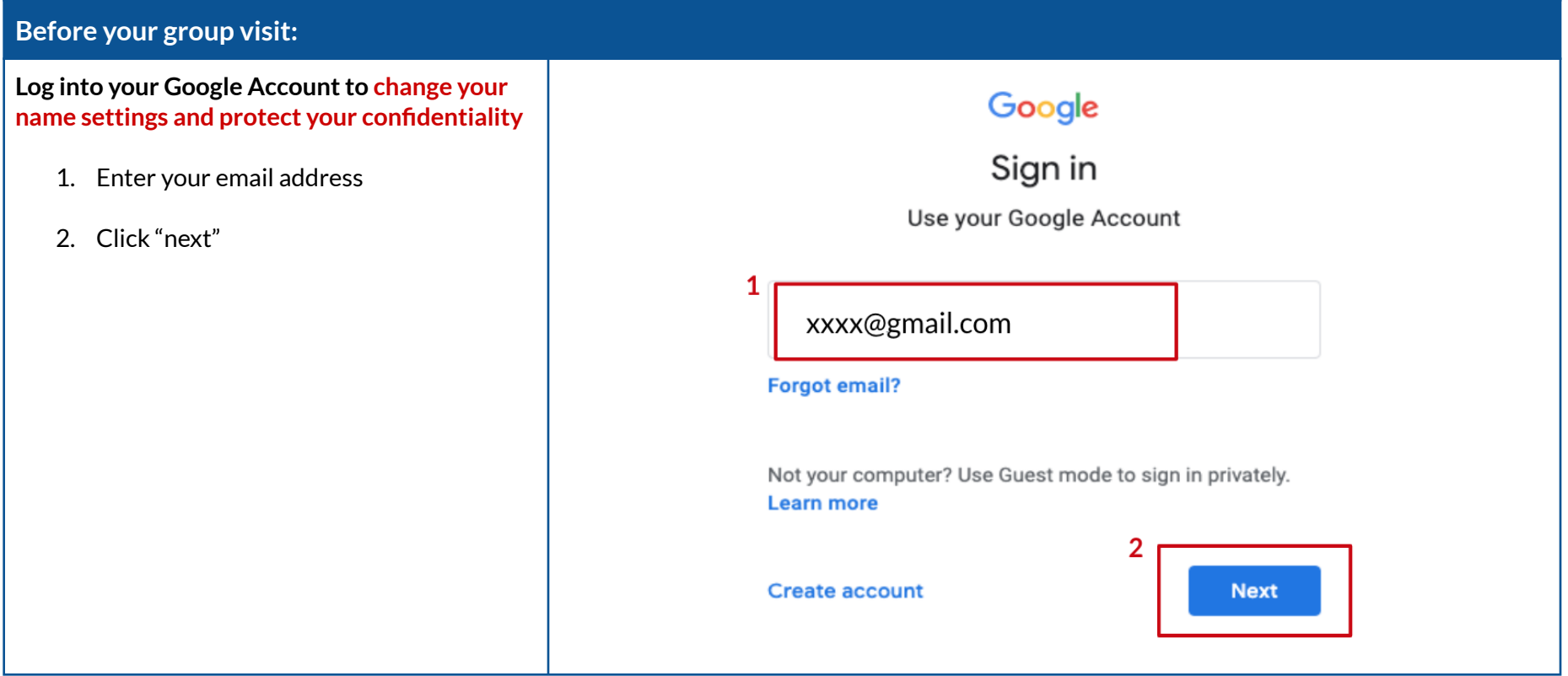

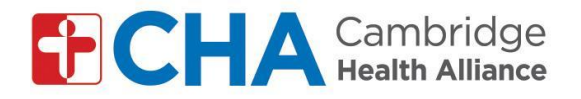

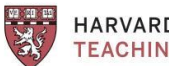

HARVARD MEDICAL SCHOOL<br>TEACHING HOSPITAL

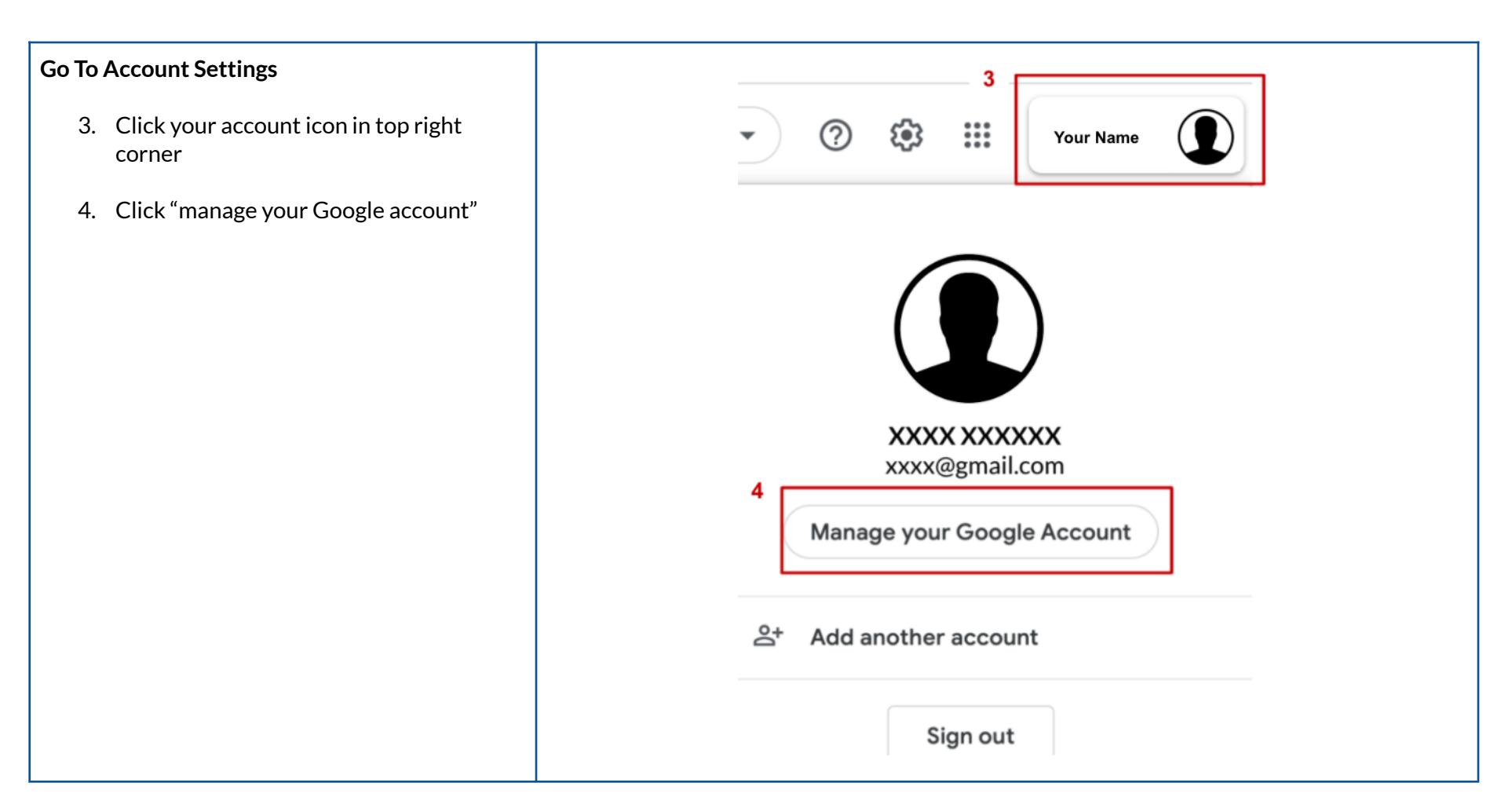

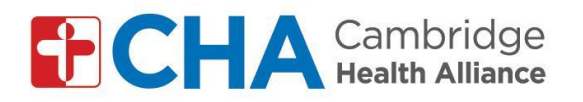

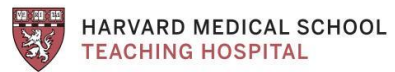

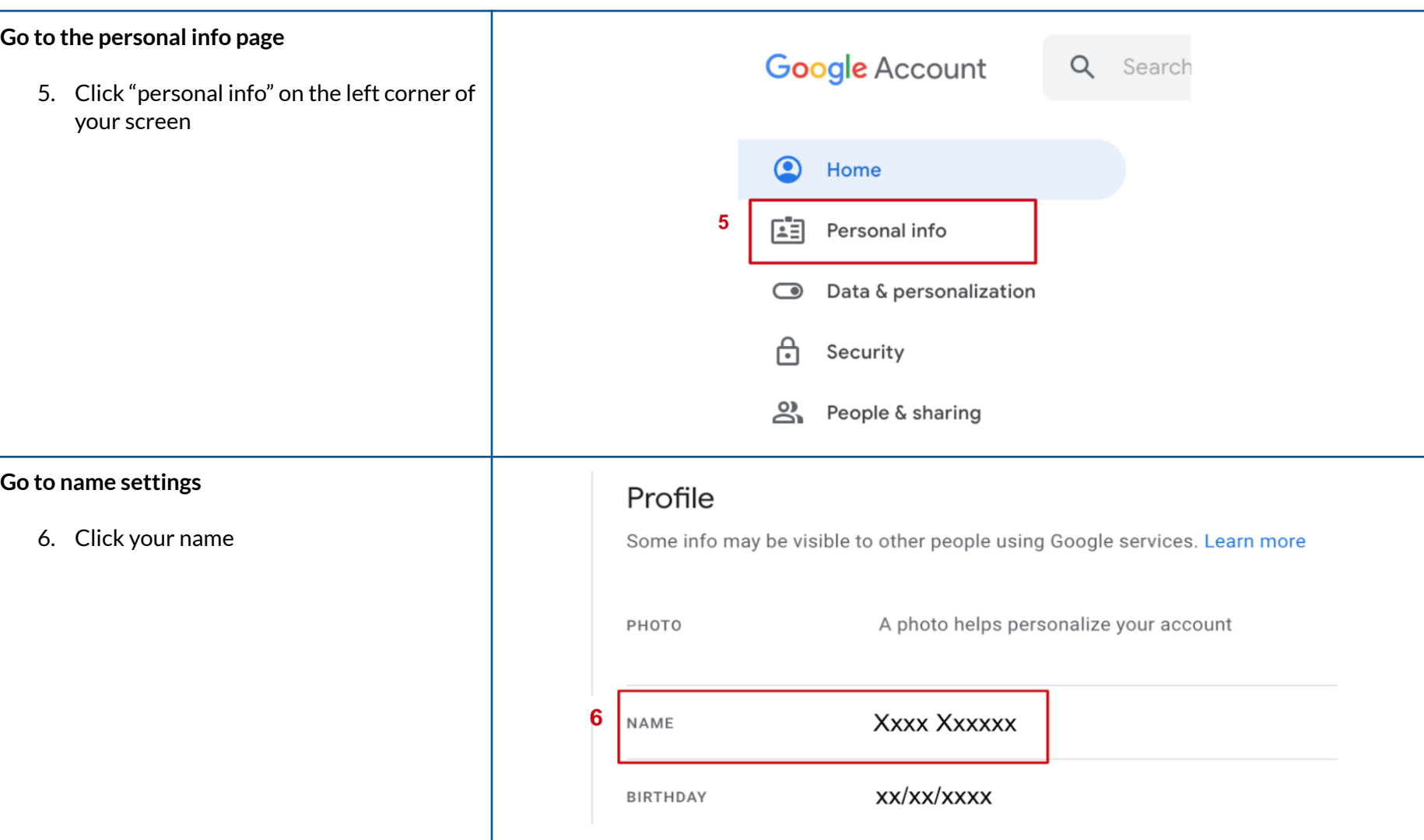

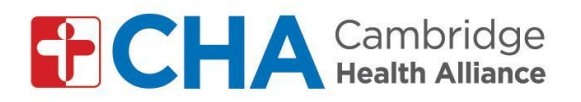

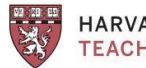

HARVARD MEDICAL SCHOOL<br>TEACHING HOSPITAL

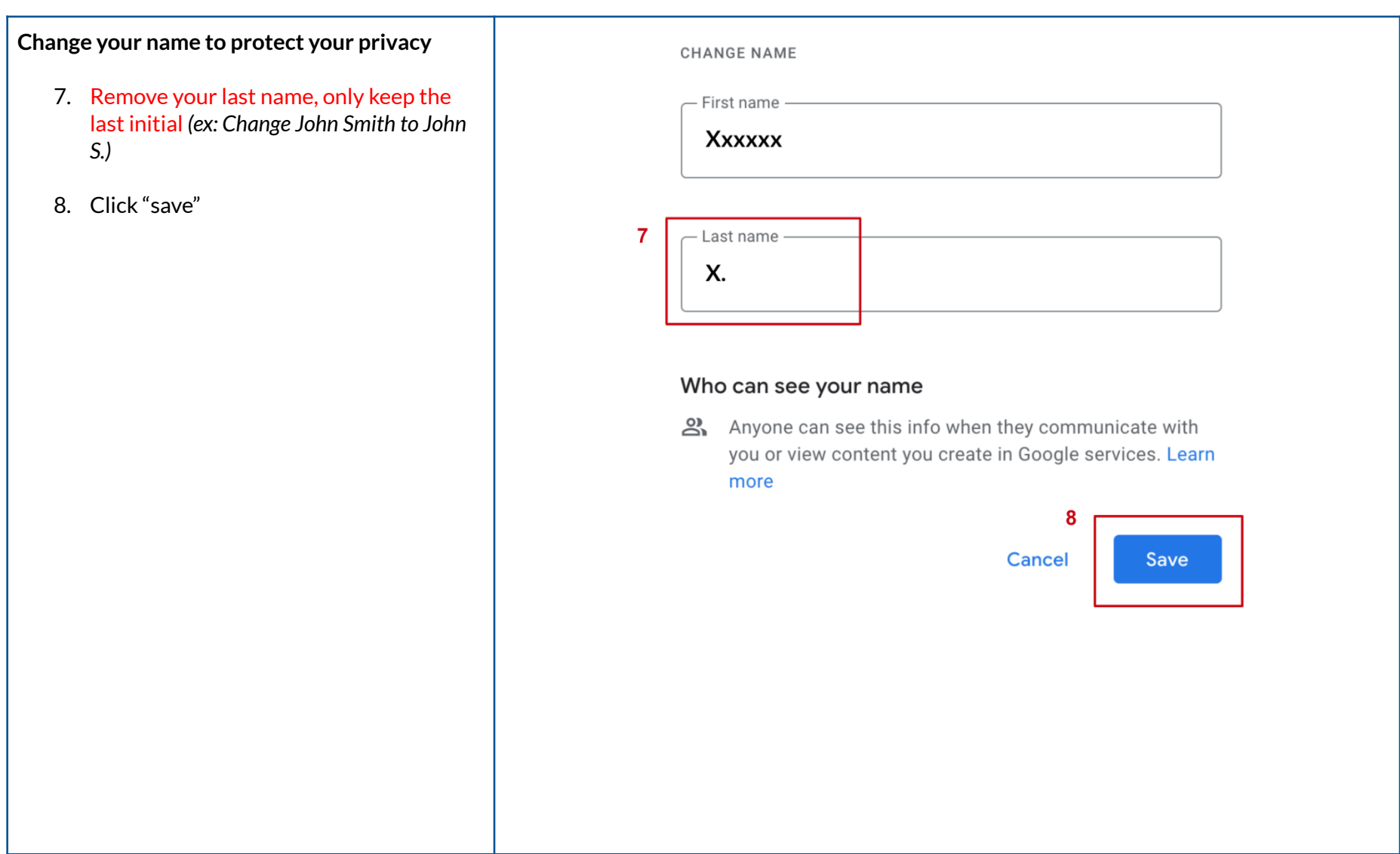

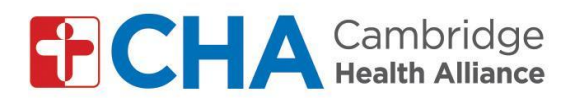

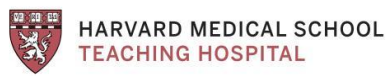

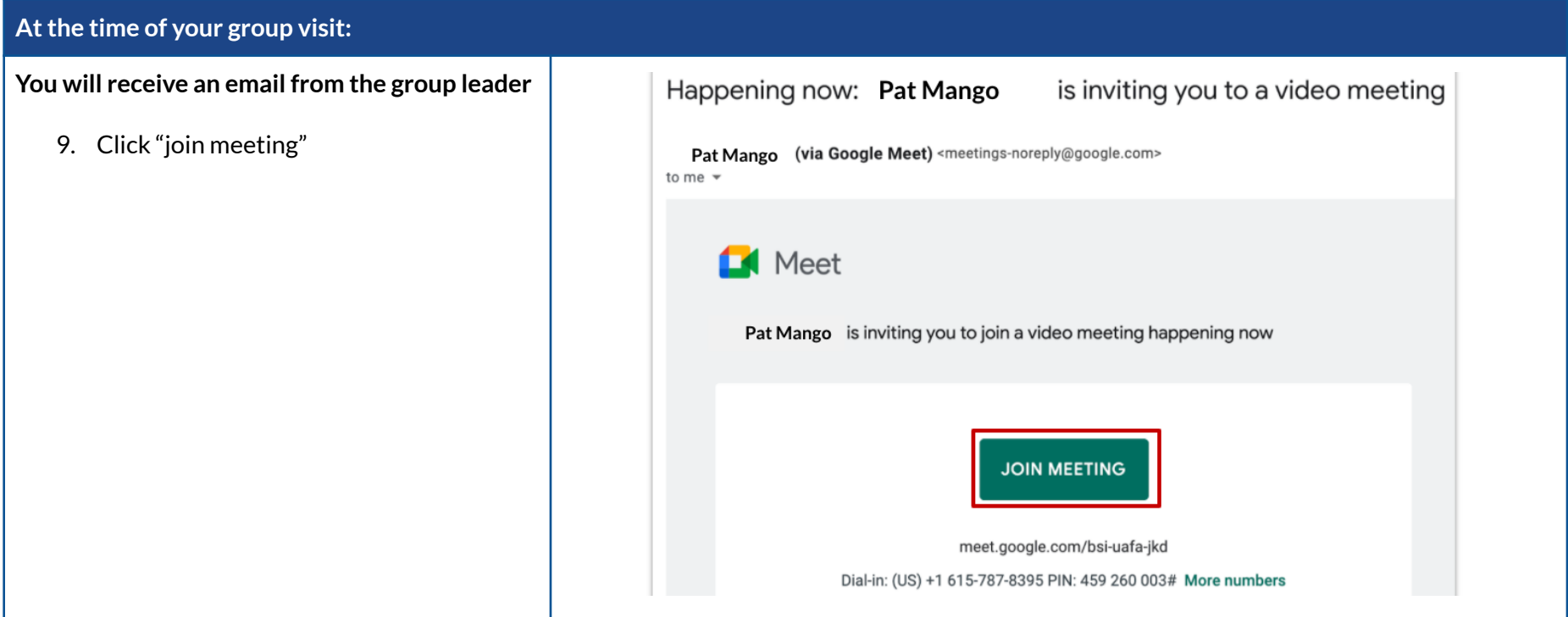

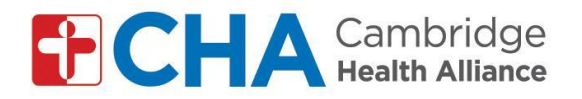

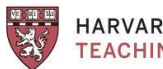

HARVARD MEDICAL SCHOOL **TEACHING HOSPITAL** 

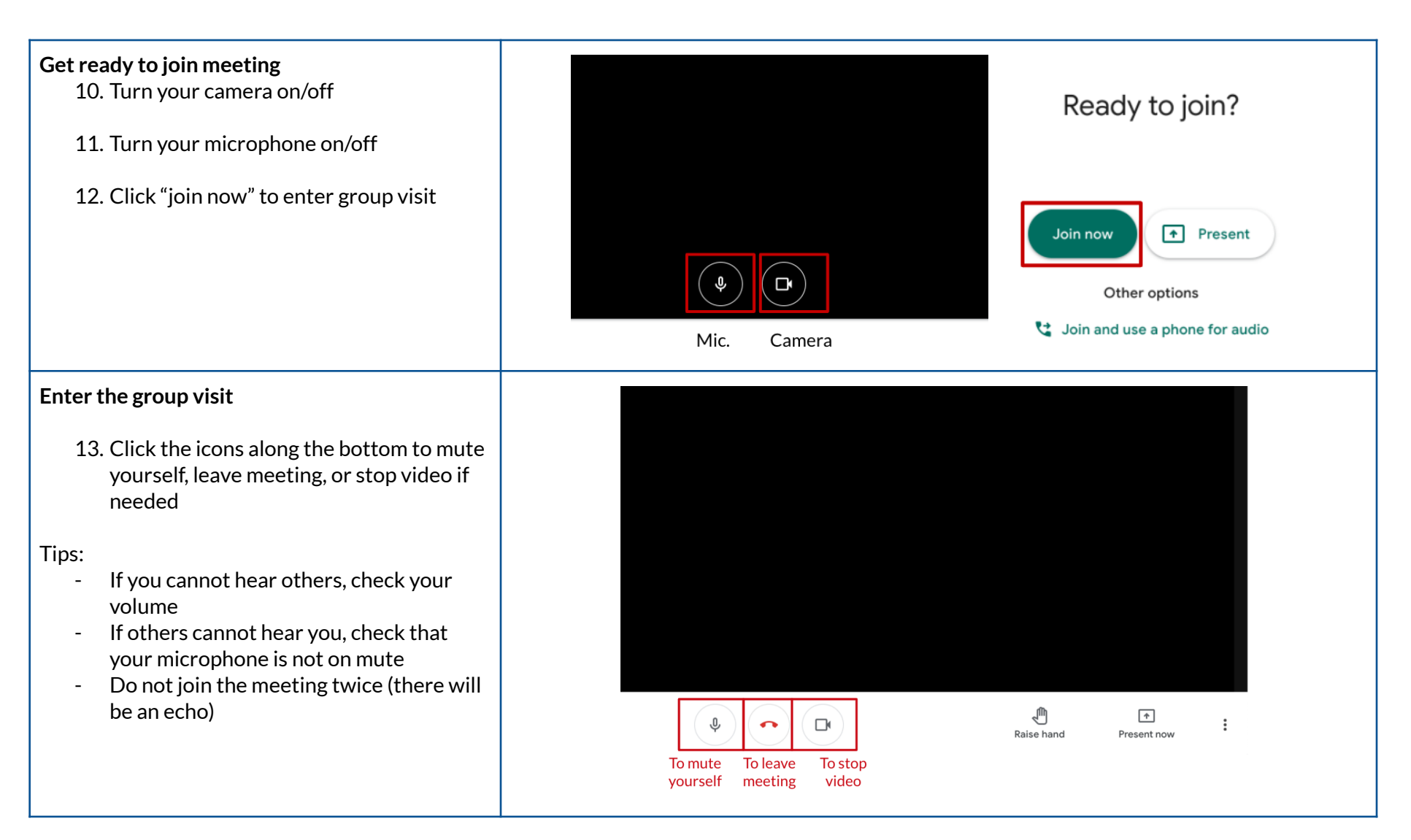

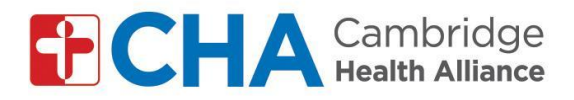

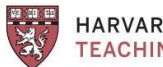

HARVARD MEDICAL SCHOOL **TEACHING HOSPITAL** 

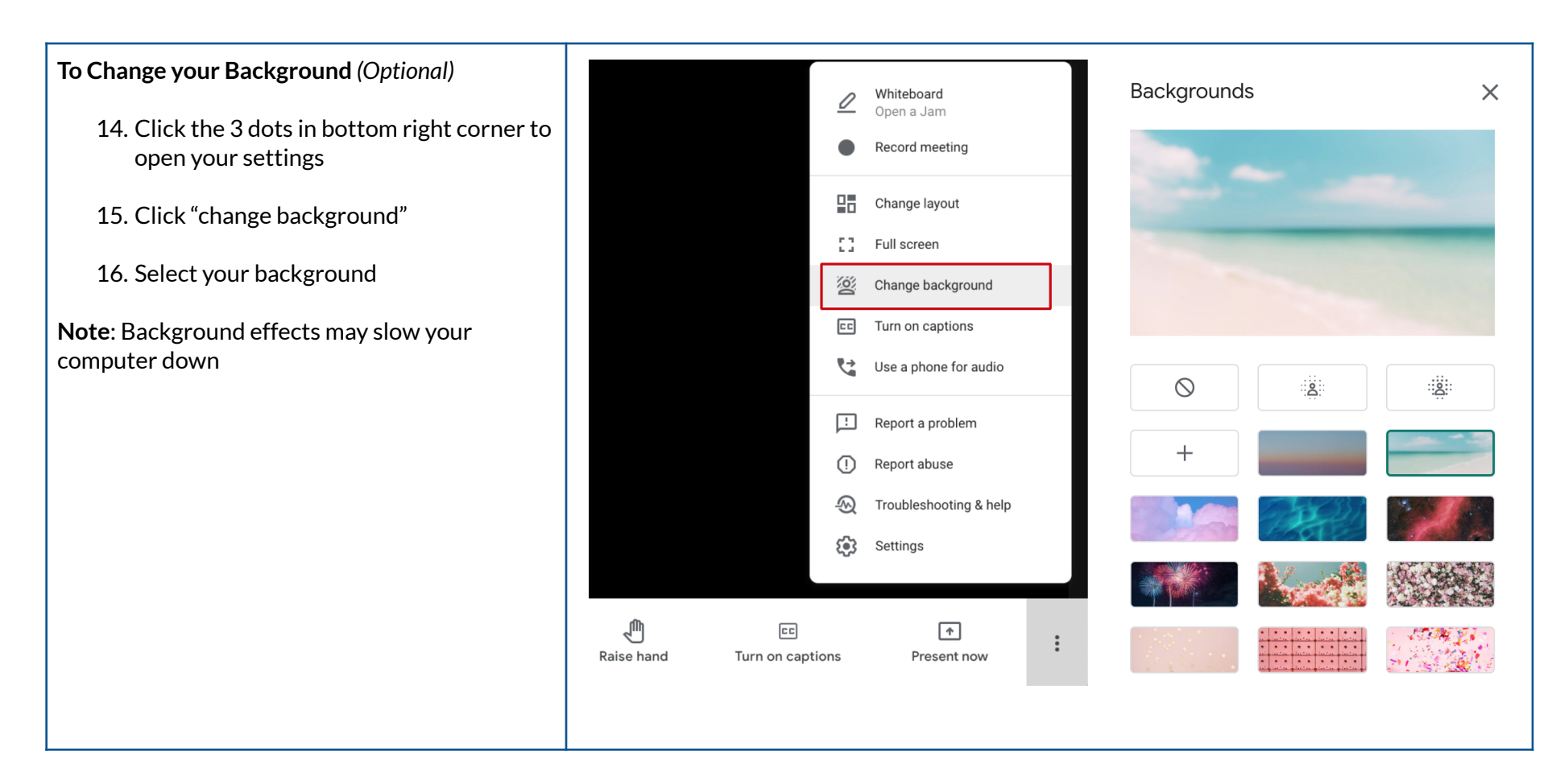